# **ADSL-hez kiegészítés**

Németh Krisztián BME TMIT 2013. okt. 1.

#### **ADSL DSLAM menedzsment felülete**

- **Egy régebbi (sima) ADSL DSLAM menedzsment** szoftveréből lesznek képek
- Különböző sebességértéket állítunk be, mint maximum a felhasználónak
- Különböző hosszúságú előfizetői hurkot szimulálunk
- Megnézzük, hogyan használja ki az egyes csatornákat a DSL rendszer
	- a modem és a DSLAM ezeket automatikusan határozzák meg a csatorna paramétereit megmérve
- A fő tanulság: nagyobb frekvencián, nagyobb távolságra nő a csillapítás

### Hibátlan estet (20 m "előfizetői hurok")

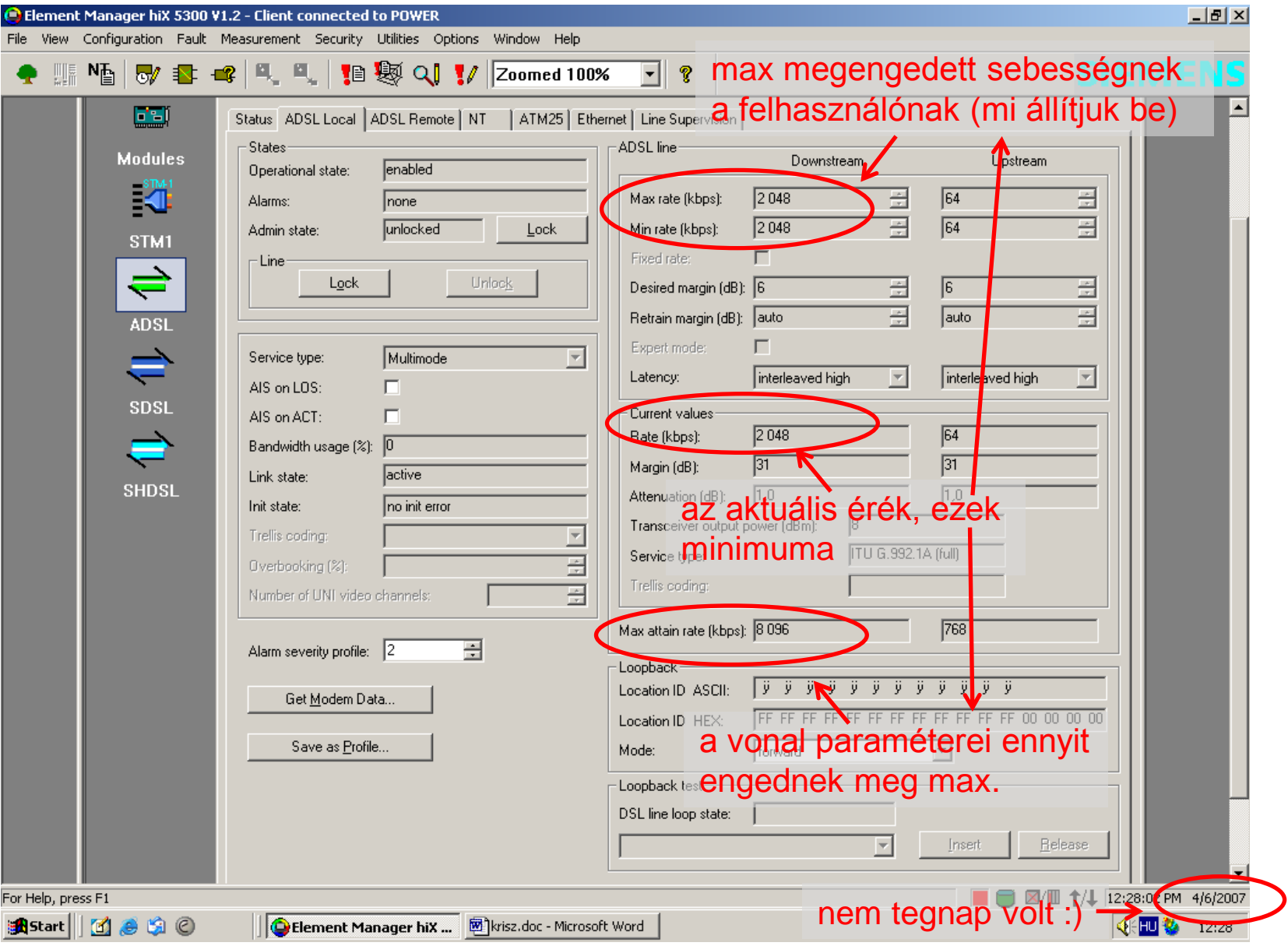

## **2 Mb/s**

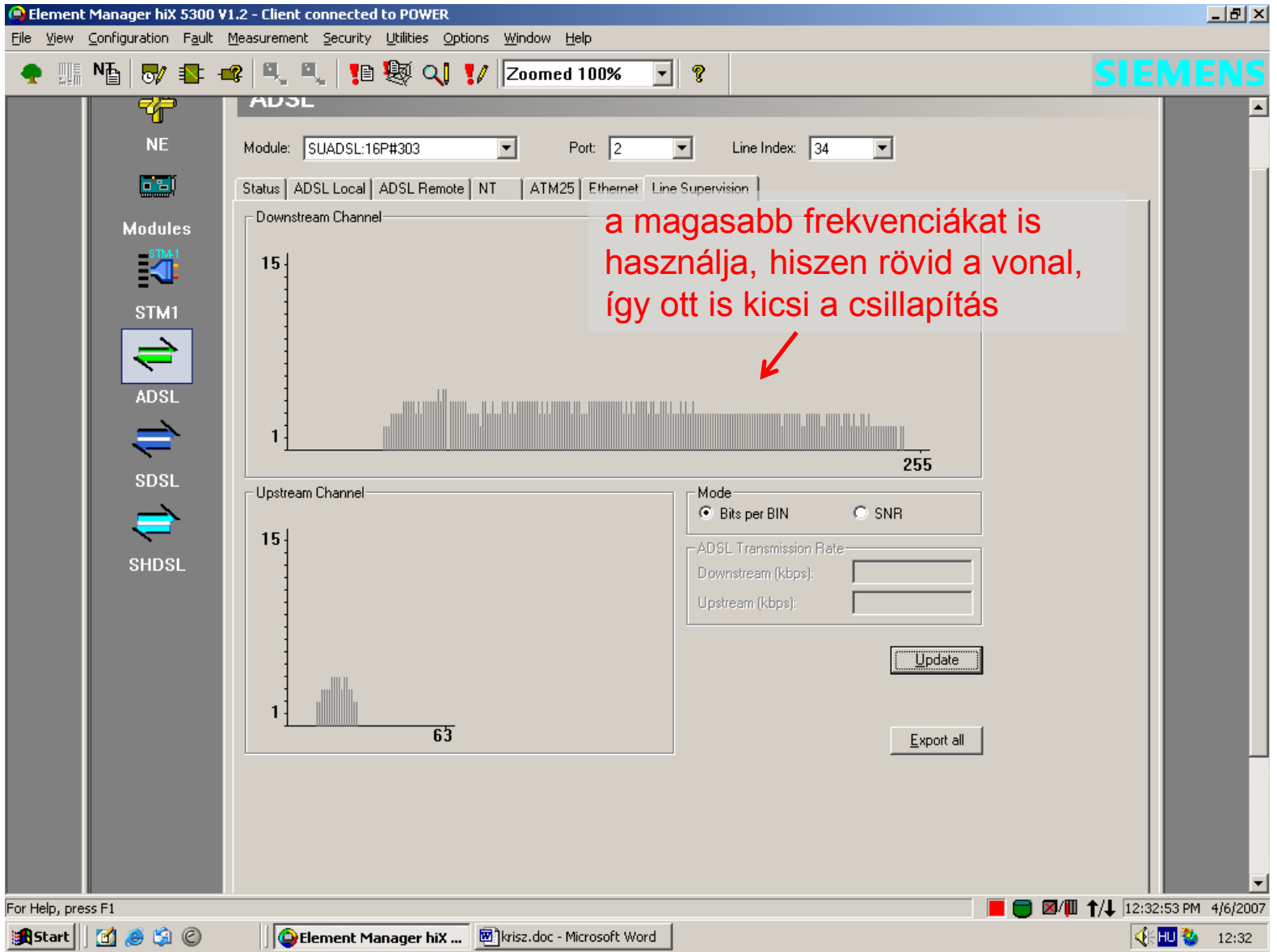

#### **8 Mb/s, 20 m-es hurok**

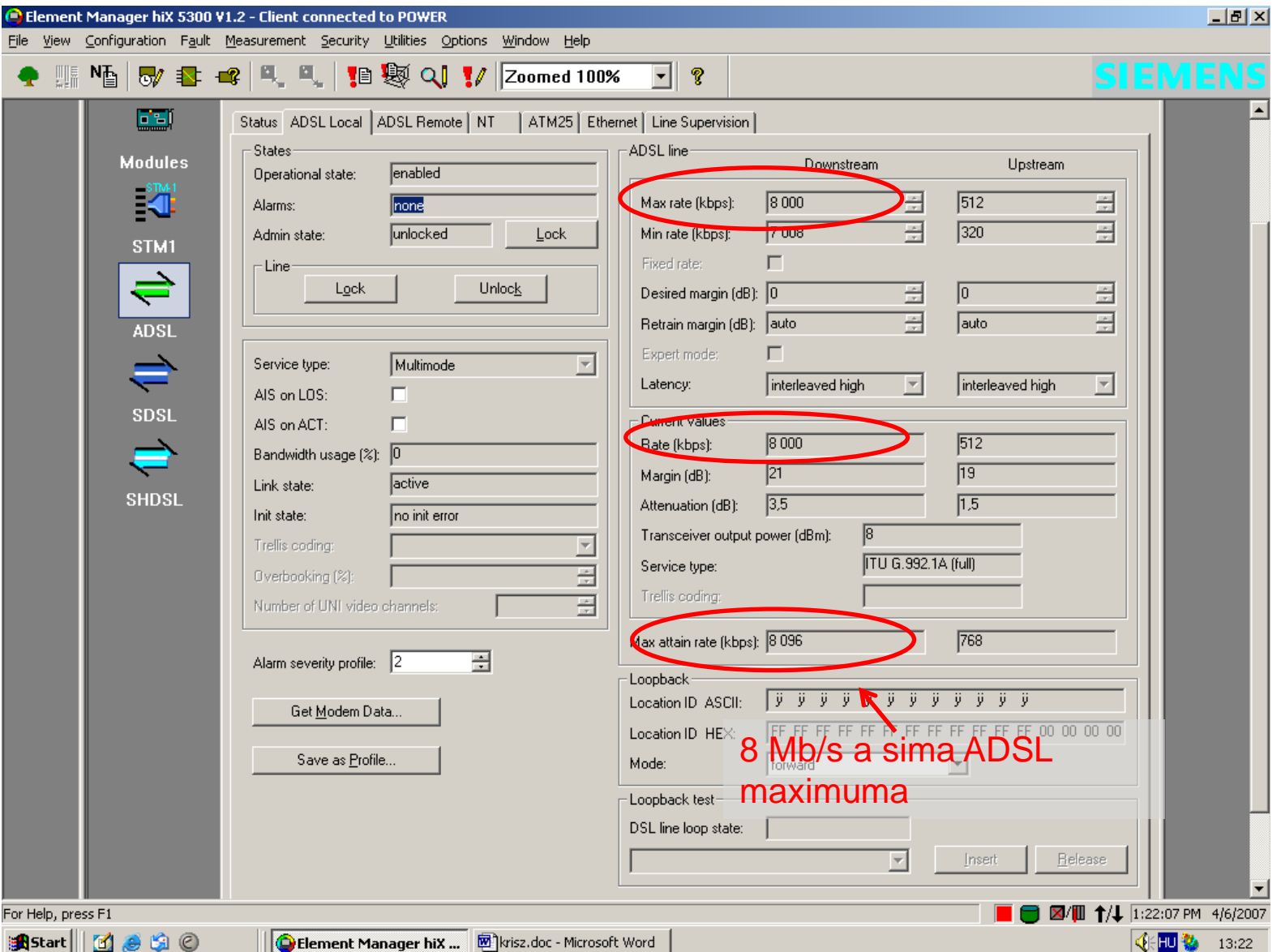

#### **8 Mb/s, 20 m-es hurok**

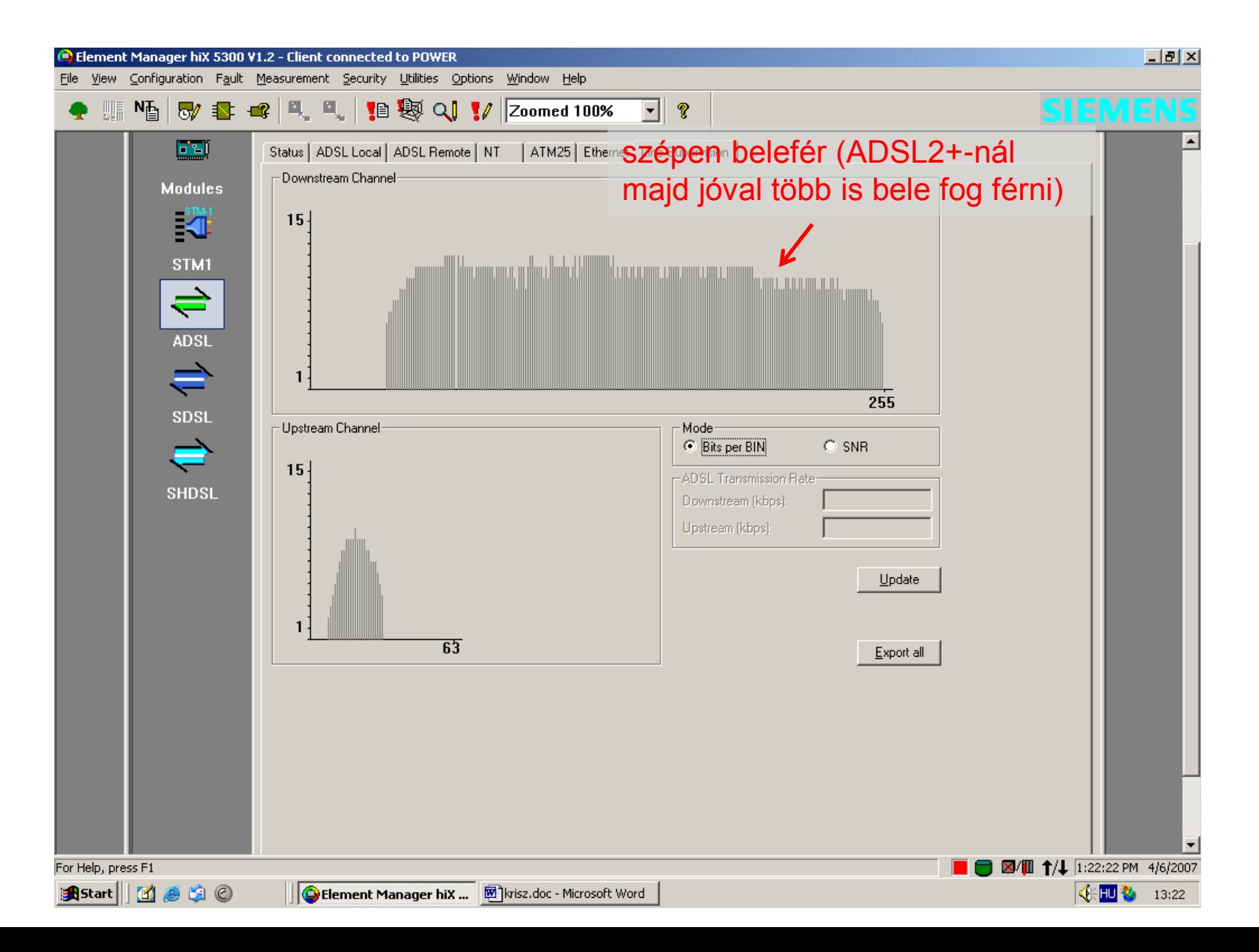

### **2 Mb/s, 4 km hosszú előfizetői hurok**

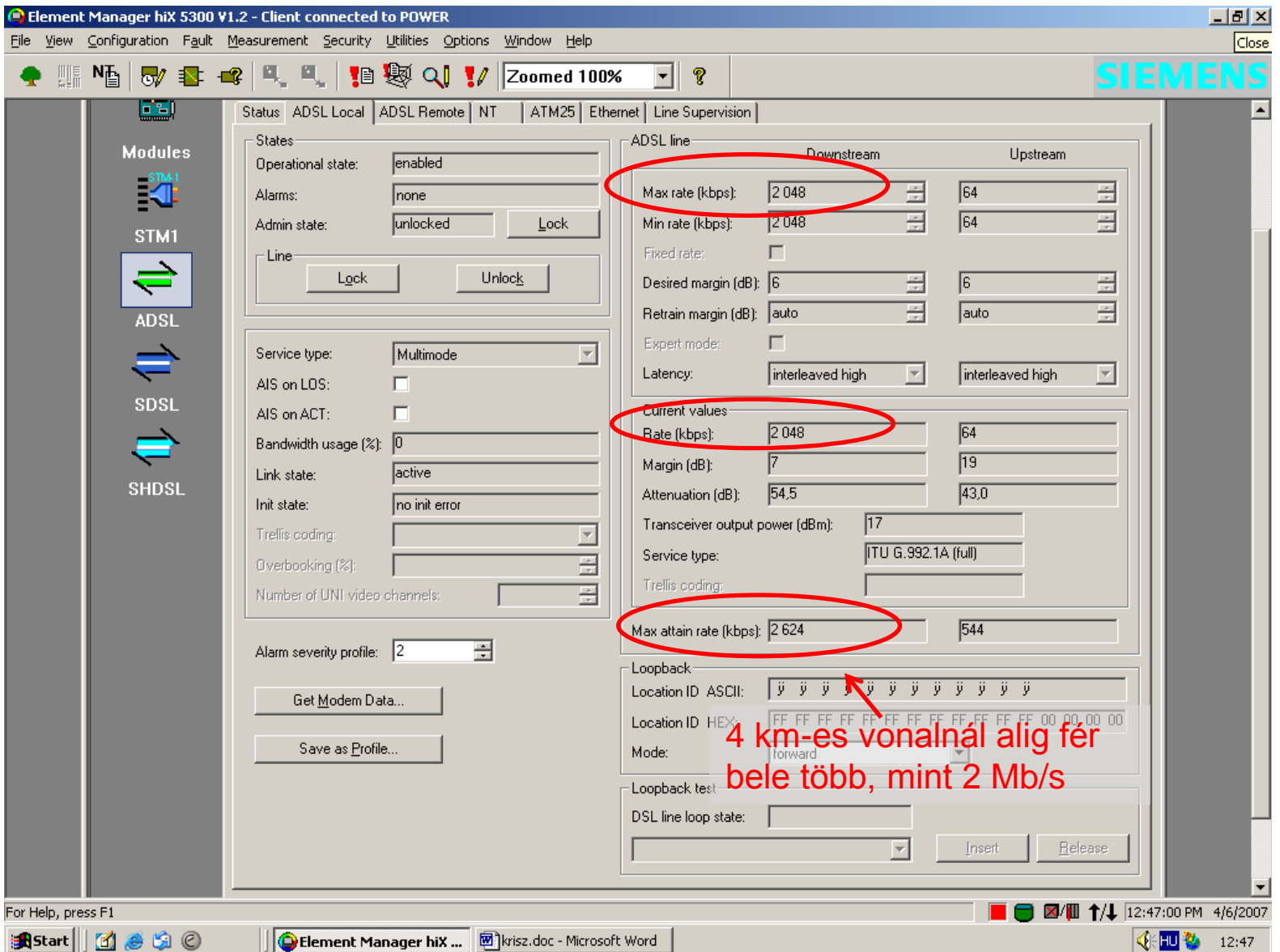

## **Nagy frekvencián nagyobb a csillapítás**

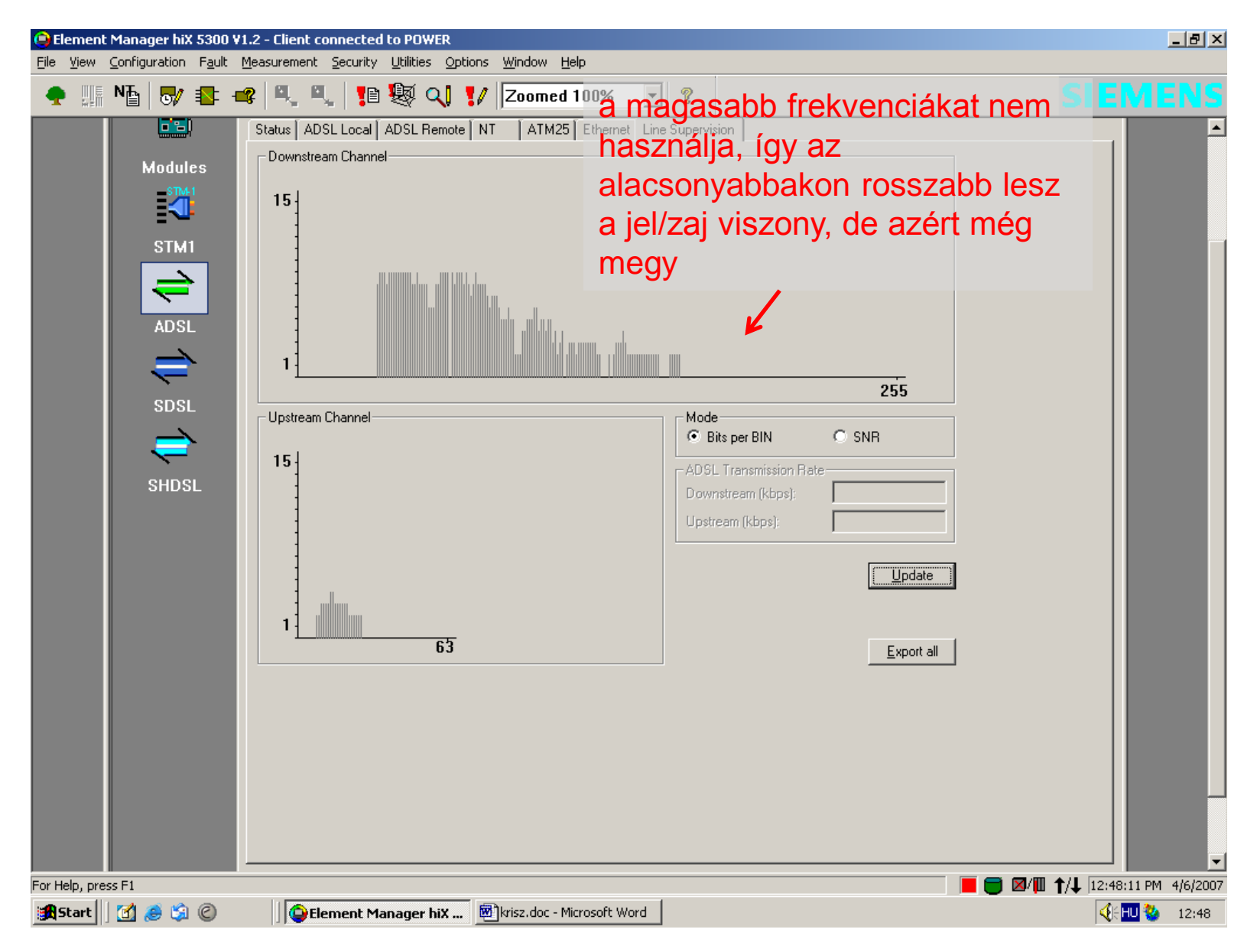